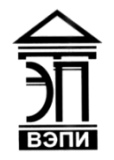

#### **Автономная некоммерческая образовательная организация высшего образования «Воронежский экономико-правовой институт» (АНОО ВО «ВЭПИ»)**

АНОО ВО "ВОРОНЕЖСКИЙ ЭКОНОМИКО-ПРАВОВОЙ ИНСТИТУТ", АНОО <sup>АНОО ВО "ВЭПИ", ВЭПИ</sup> ВО "ВЭПИ", ВЭПИ 10:31:34 +03'00'Подписано цифровой подписью: АНОО ВО "ВОРОНЕЖСКИЙ ЭКОНОМИКО-ПРАВОВОЙ ИНСТИТУТ", Дата: 2023.09.26

**YTBERMAN** Проректор" по учебно-методической работе **АЗЮ. Жильников**  $\sqrt{2023}$  r. Oasant H

## **РАБОЧАЯ ПРОГРАММА ДИСЦИПЛИНЫ (МОДУЛЯ)**

Б1.О.06 Пользовательские аспекты применения средств вычислительной техники

(наименование дисциплины (модуля))

09.03.03 Прикладная информатика

(код и наименование направления подготовки)

Направленность (профиль) Прикладная информатика в экономике (наименование направленности (профиля))

Квалификация выпускника Бакалавр

(наименование квалификации)

Форма обучения Очная, заочная

(очная, заочная)

Рекомендована к использованию Филиалами АНОО ВО «ВЭПИ»

Рабочая программа дисциплины (модуля) разработана в соответствии с требованиями ФГОС ВО, утвержденного приказом Минобрнауки России от 19.09.2017 № 922 (ред. от 08.02.2021), учебным планом по направлению подготовки 09.03.03 Прикладная информатика, направленность (профиль) «Прикладная информатика в экономике».

Рабочая программа рассмотрена и одобрена на заседании кафедры прикладной информатики.

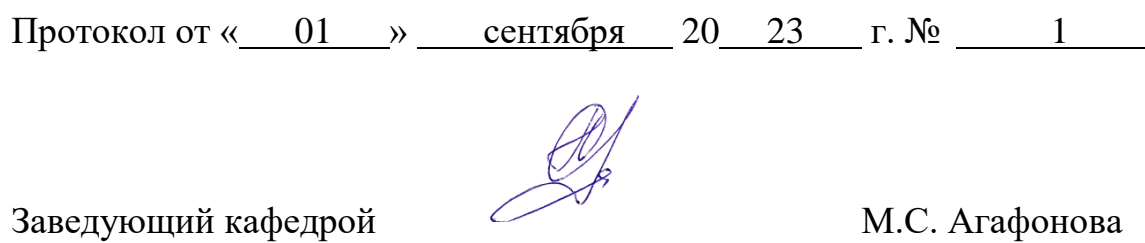

Разработчики:

 $\mathbb{Z}$ 

Доцент В.А. Поздняков

#### **1. Цель освоения дисциплины (модуля)**

Целью освоения дисциплины (модуля) «Пользовательские аспекты применения средств вычислительной техники» является рассмотрение теоретических основных видов, принципов, методов и свойств информационных технологий, их классификации по отраслям и сферам профессиональной деятельности, формирование способности осуществлять постановку целей создания системы; к обработке запросов на изменение требований к системе.

### **2. Место дисциплины (модуля) в структуре образовательной программы высшего образования– программы бакалавриата**

Дисциплина «Пользовательские аспекты применения средств вычислительной техники»» относится к обязательной части Блока 1 «Дисциплины (модули)».

Перечень последующих дисциплин (модулей) и практик, для которых необходимы результаты обучения, полученные в данной дисциплине: «Вычислительные системы, сети и телекоммуникации», «Базы данных», «Информационные системы и технологии».

### **3. Перечень планируемых результатов обучения по дисциплине (модулю), соотнесённых с установленными в образовательной программе высшего образования – программе бакалавриата индикаторами достижения компетенций**

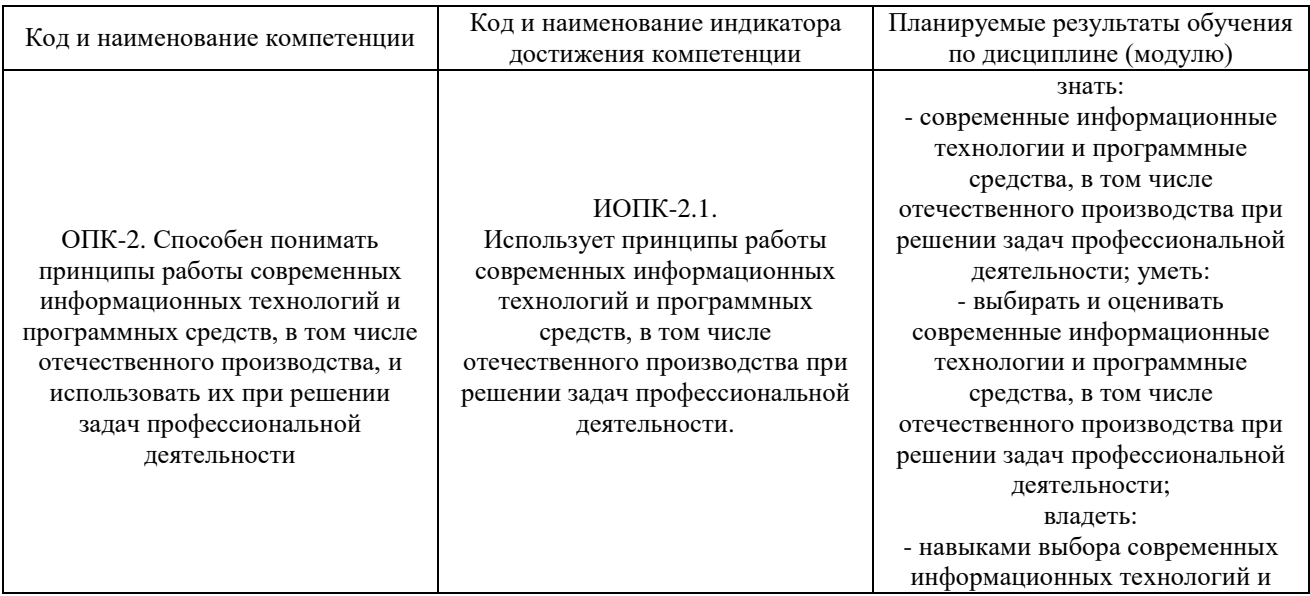

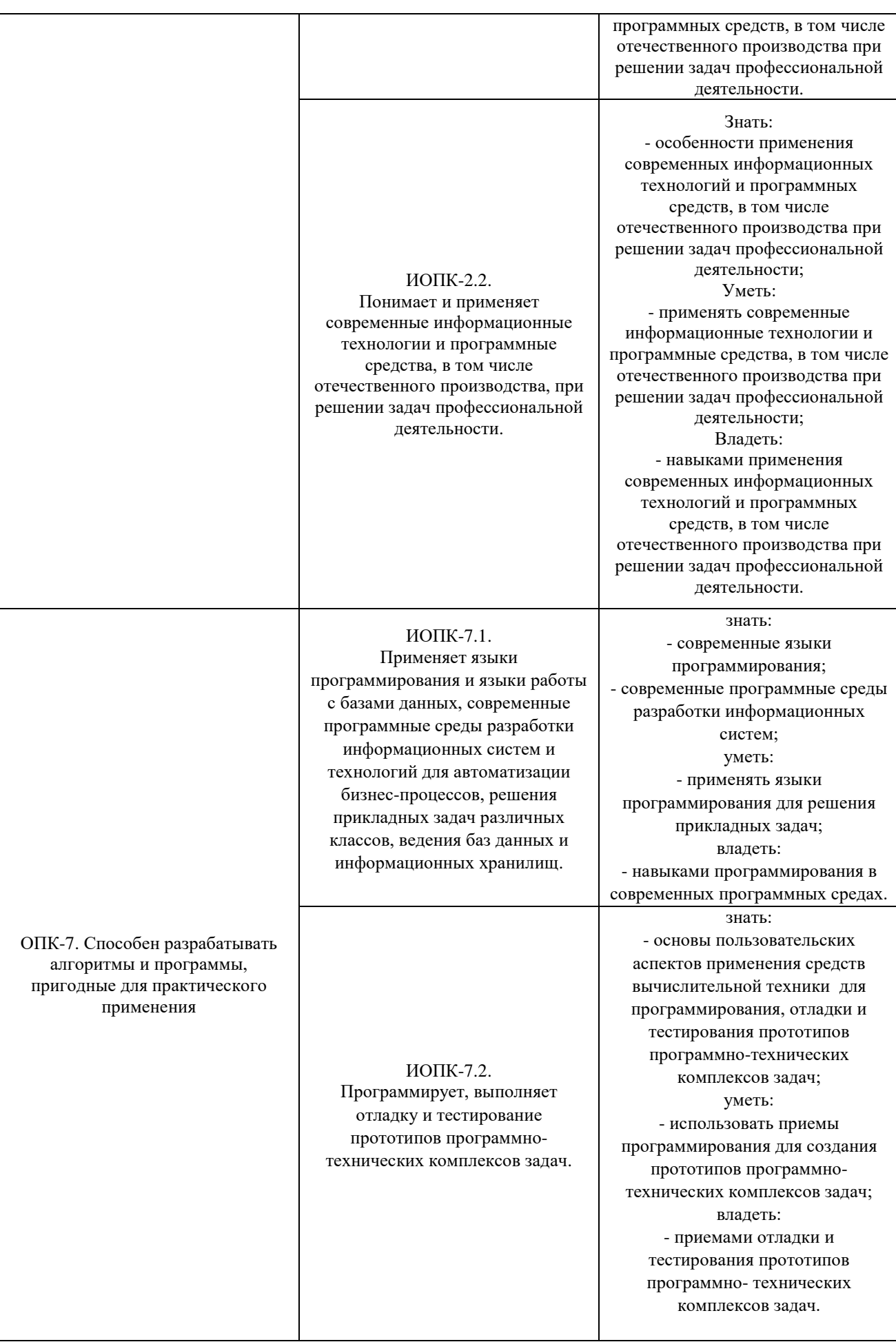

### **4. Структура и содержание дисциплины (модуля)**

### 4.1. Структура дисциплины (модуля)

4.1.1. Объем дисциплины (модуля) и виды учебной работы по очной форме обучения

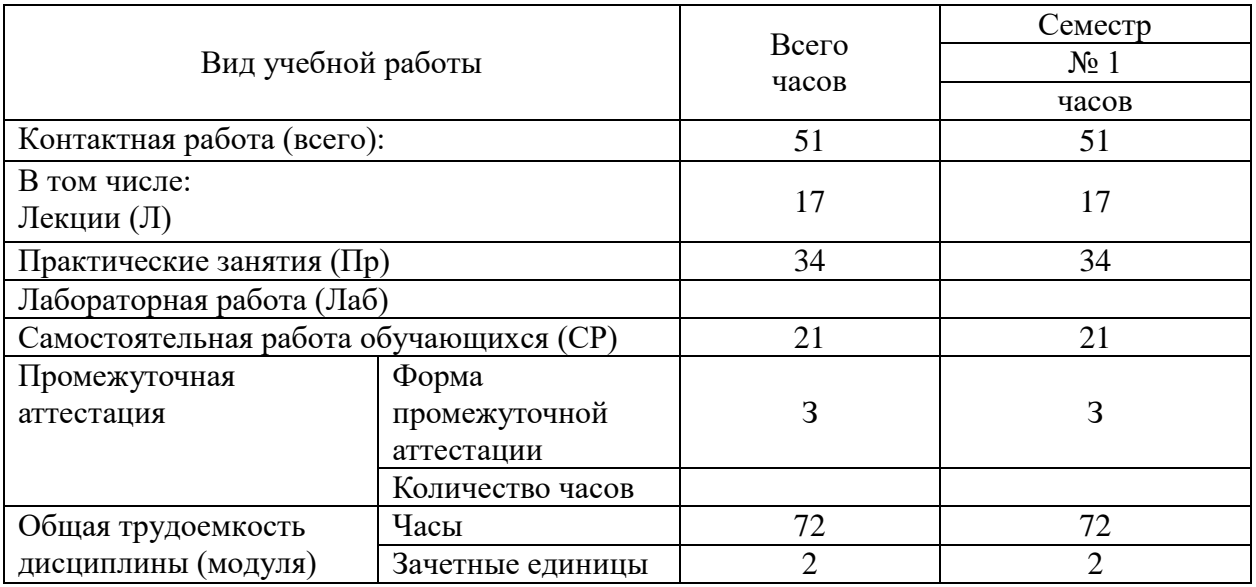

4.1.2. Объем дисциплины (модуля) и виды учебной работы по заочной форме обучения

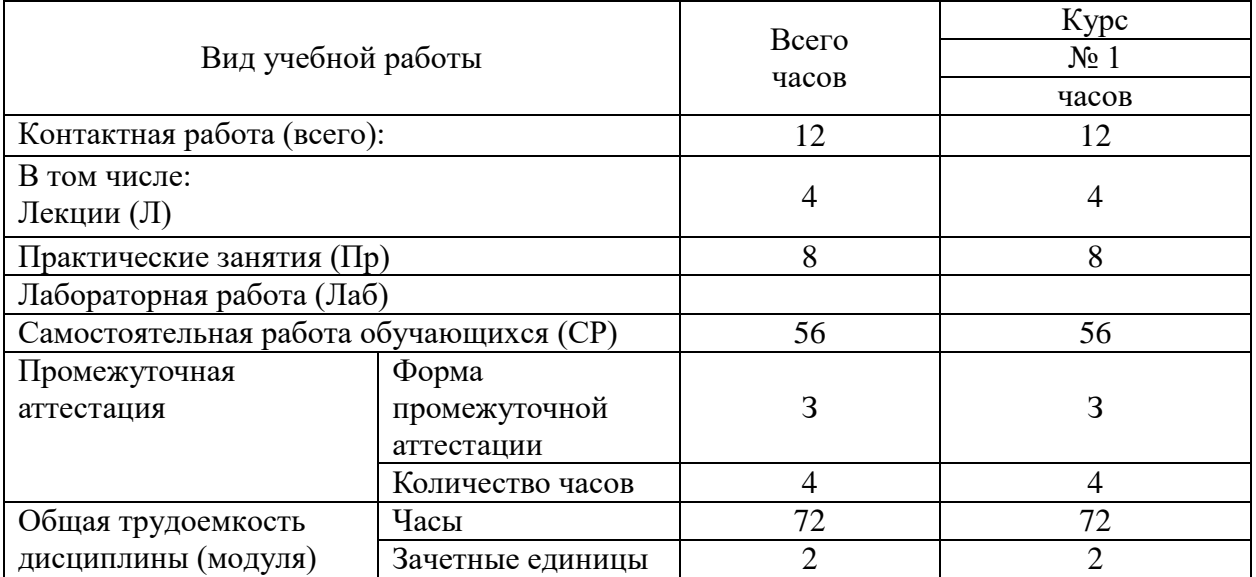

## 4.2. Содержание дисциплины (модуля)

## 4.2.1. Содержание дисциплины (модуля) по очной форме обучения

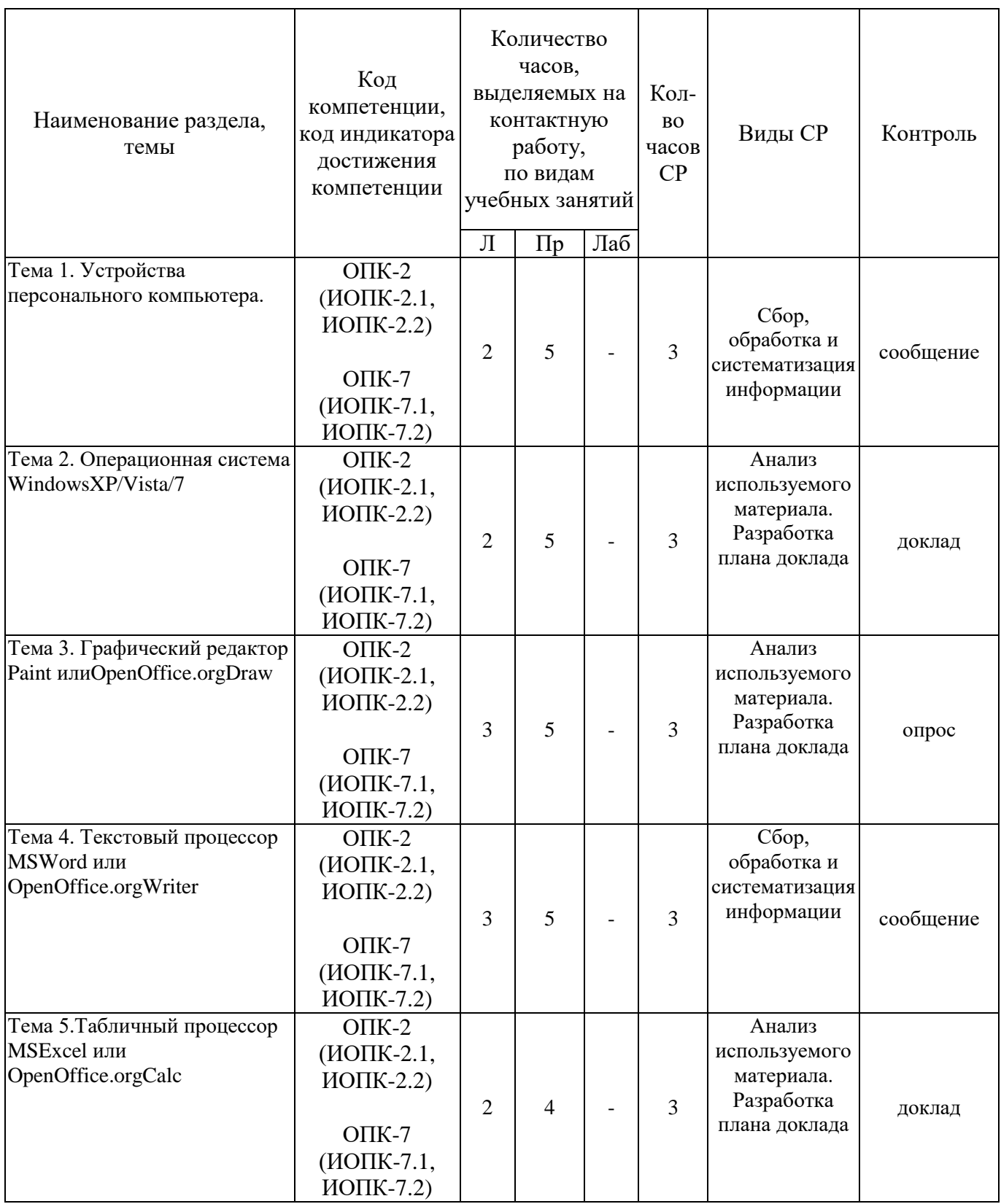

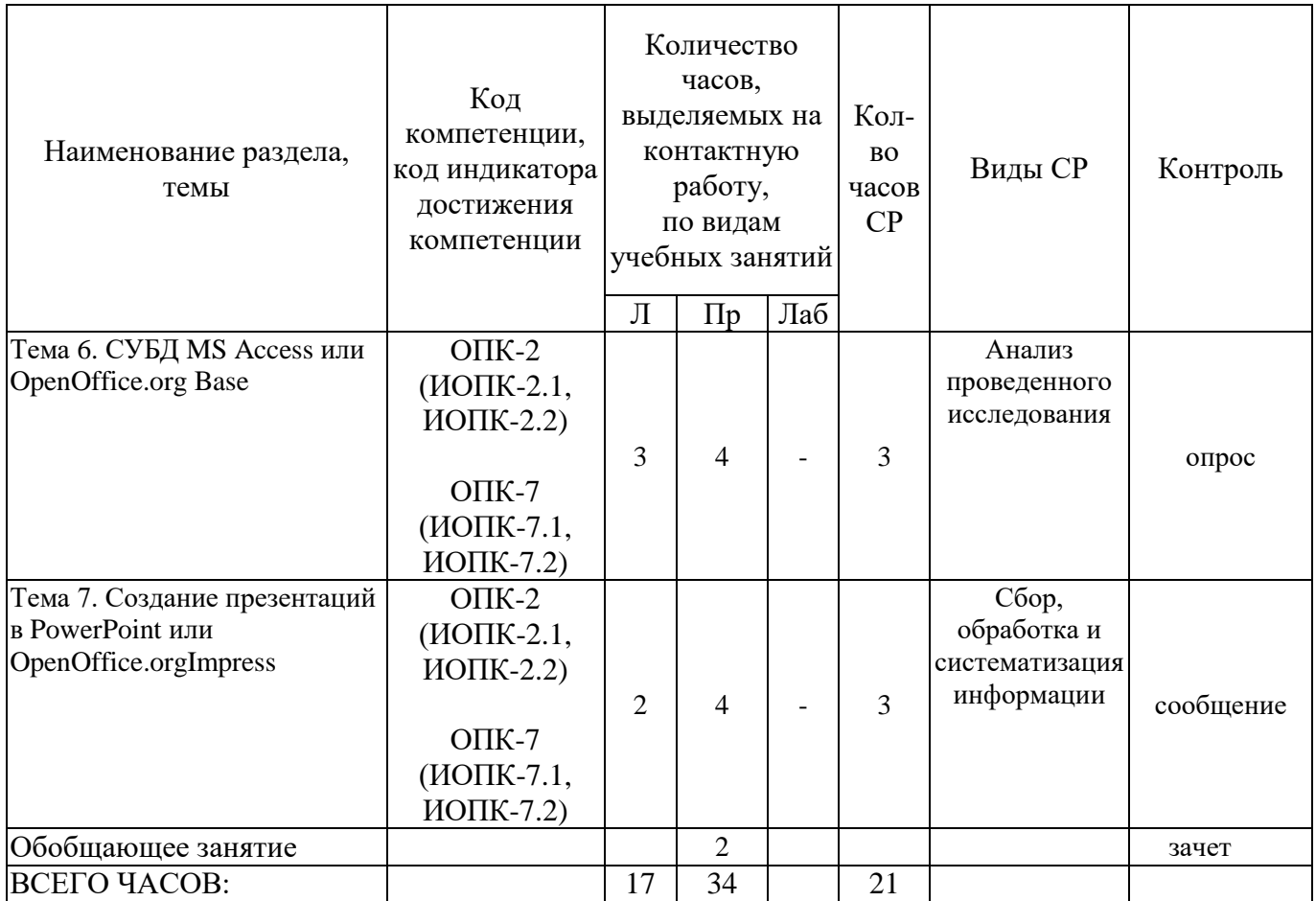

Тема 1. Устройства персонального компьютера – 10 ч.

Лекции - 2 ч. Содержание: Общее знакомство с IBMPC - совместимым персональным компьютером. Назначение и основные характеристики устройств, входящих в состав персонального компьютера. Порядок включения и выключения персонального компьютера. Правила безопасности при работе с персональным компьютером. Работа с устройствами персонального компьютера. Работа с клавиатурой и манипулятором -«мышкой». Общая организация ЭВМ. Программное обеспечение и его структура. Виды программного обеспечения (системное, инструментальное, прикладное). Понятие аппаратного (hard) обеспечения ЭВМ. Прикладное программное обеспечение.

Практические занятия – 5 ч. Вопросы:

1. Перечислить основные характеристики устройств, входящих в состав персонального компьютера.

2. Сформулировать правила безопасности при работе с компьютером.

3. Назовите виды программного обеспечения.

4. Дайте определение понятию «аппаратное обеспечение».

 $\overline{7}$ 

Темы докладов и научных сообщений:

1. Основные характеристики устройств.

2. Программное обеспечение и его виды.

3. Аппаратное обеспечение.

Тема 2. Операционная система WindowsXP/Vista/7 – 10 ч.

Лекции – 2 ч. Содержание: Знакомство с операционной системой Windows 2000/XP/Vista. Основные объекты и приемы управления Windows 2000/XP/Vista. Рабочий стол. Файлы, папки и ярлыки. Работа с файлами, папками и ярлыками. Панель задач. Панель индикации. Главное меню и его структура. Контекстное меню. Панель управления. Оформление Windows. Установка и удаление прикладных программ. Окна. Действия над окнами. Диалоговые окна Windows. Диспетчер задач. Способы запуска программ и открытия документов. Программа Проводник. Стандартные приложения Windows. Служебные и прикладные программы.

Практические занятия – 5 ч.

Вопросы:

1. Перечислить основные объекты и приемы управления Windows 2000/XP/Vista.

2. Дайте характеристику стандартным приложениям Windows2000/XP/Vista.

3. Перечислить основные способы запуска программ и открытия документов.

4. Дайте определение понятию «окно».

Темы докладов и научных сообщений:

1. Приемы управления Windows 2000/XP/Vista.

2. Приложения Windows 2000/XP/Vista.

3. Способы запуска, открытия программ и документов.

Тема 3. Графический редактор Paint илиOpenOffice.orgDraw – 11 ч.

Лекции – 3 ч. Содержание: Роль компьютерной графики в деятельности человека. Знакомство с компьютерной графикой. Виды компьютерной графики. Растровая, векторная и фрактальная графика. Основные понятия компьютерной графики. Разрешение изображения и его размер. Цветовое разрешение и цветовые модели. Форматы графических файлов. Графические редакторы. Графический редактор Paint или OpenOffice.orgDraw. Инструменты рисования. Работа с объектами.

Практические занятия – 5 ч. Вопросы: 1. Перечислить виды компьютерной графики.

- 2. Дайте определение понятию «фрактальная графика».
- 3. Назвать форматы графических файлов.
- 4. Назвать основные характеристики Paint или OpenOffice.orgDraw

Тема 4. Текстовый процессор MSWord или OpenOffice.orgWriter – 11 ч.

Лекции – 3 ч. Содержание: Понятие о текстовом процессоре MSWord (OpenOffice.orgWriter), основы работы. Базовые возможности текстового процессора. Настройка экрана и инструментария. Справочная система и поиск файлов. Работа с документом. Определение режимов и масштаба просмотра документа. Перемещение по документу. Работа с текстом. Различные способы выделения фрагментов теста. Форматирование и редактирование текста. Формирование оглавления и указателя. Использование табуляторов. Ввод специальных символов. Создание таблиц и работа с ними. Вставка объектов, графические возможности, уравнения. Обмен данными. Создание составных документов. OLE-технология. Функции почтовой рассылки. Создание однотипных документов.

Практические занятия – 5 ч. Вопросы:

- 1. Дайте определение понятию «форматирование текста».
- 2. Дайте определение понятию «редактирование текста».
- 3. Назовите способы создания таблиц.
- 4. Перечислить способы копирования текста.

Темы докладов и научных сообщений:

- 1. Форматирование и редактирование текста
- 2. Основные способы создания таблиц
- 3. Основные способы копирования текста

Тема 5. Табличный процессор MSExcel или OpenOffice.orgCalc – 9 ч.

Лекции – 2 ч. Содержание: Понятие о табличном процессоре MSExcel или OpenOffice.orgCalc. Основы работы. Базовые возможности. Интерфейс электронной таблицы. Настройка экрана и инструментария. Ввод и редактирование текста. Копирование и перемещение содержимого ячеек. Абсолютная, относительная и смешанная адресация ячеек. Автоматический ввод списков. Форматирование данных. Возможности автоформатирования. Ввод и редактирование формул. Вставка формул с помощью Мастера функций. Контроль взаимосвязи ячеек при расчетах. Создание структуры. Связывание электронных таблиц. Построение, редактирование и форматирование диаграмм. Графические возможности и способы оформления диаграмм. Работа со списками. Создание и применение сводных таблиц.

Практические занятия – 4 ч. Вопросы:

1. Дайте определение понятию «абсолютная адресация ячеек».

2. Назвать способы ввода и редактирования формул.

3. Назвать назначение автофильтра.

4. Назвать способ создания диаграммы.

Темы докладов и научных сообщений:

1. Абсолютная адресация ячеек и основные способы ввода и редактирования формул.

2. Автофильтр: что это такое и его назначение.

Тема 6. СУБД MS Access или OpenOffice.org Base – 10 ч.

Лекции – 3 ч. Содержание: Базы данных, банк данных, система управления базой данных. Классификация баз данных. Структурные элементы баз данных. Виды моделей данных (иерархическая, сетевая, реляционная). Справочная система MS Access (OpenOffice.orgBase). Создание БД. Основные возможности при создании таблиц. Создание запроса. Окно конструктора запроса. Создание форм в Access (OpenOffice.orgBase). Способы создания форм. Редактирование элементов формы. Разработка сложных форм. Создание отчетов. Настройка отчетов. Просмотр готового отчета.

Практические занятия – 4 ч. Вопросы:

1. Дайте определение понятию «базы данных».

2. Перечислить основные возможности создания таблиц.

3. Назвать способы создания форм.

4. Назначение справочной системы MS Access (OpenOffice.orgBase).

Тема 7. Создание презентаций в PowerPoint или OpenOffice.orgImpress – 9 ч.

Лекции – 2 ч. Содержание: Общие сведения о PowerPoint (OpenOffice.orgImpress). Режимы работы PowerPoint (OpenOffice.orgImpress). Использование рисунков в презентациях. Основные приемы рисования в PowerPoint (OpenOffice.orgImpress). Использование гиперссылок в PowerPoint (OpenOffice.orgImpress). Способы достижения единообразия в оформлении презентации.

Практические занятия – 4 ч. Вопросы:

1. Назначениеприложения PowerPoint (OpenOffice.org Impress).

2. Перечислить основные приемы рисования в PowerPoint

(OpenOffice.orgImpress).

3. Назначениегиперссылокв PowerPoint (OpenOffice.org Impress).

4. Назвать способы достижения единообразия в оформлении презентации.

Темы докладов и научных сообщений:

1. Приложение PowerPoint (OpenOffice.orgImpress): понятие и функции.

2. Приемы рисования и назначение гиперссылок в PowerPoint (OpenOffice.orgImpress).

4.2.2. Содержание дисциплины (модуля) по заочной форме обучения

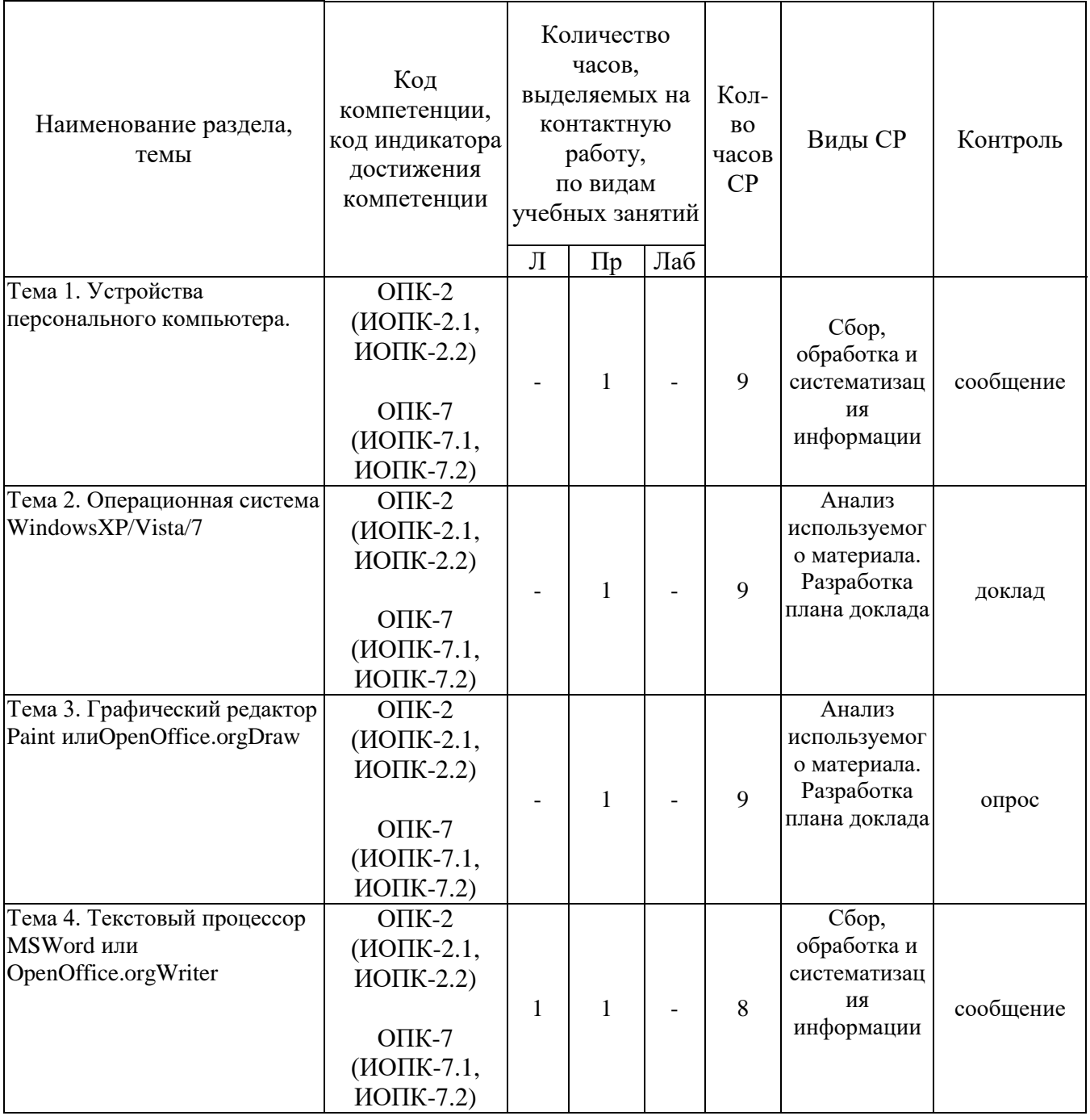

| Наименование раздела,<br>темы                                             | Код<br>компетенции,<br>код индикатора<br>достижения<br>компетенции                       | Количество<br>часов,<br>выделяемых на<br>контактную<br>работу,<br>по видам<br>учебных занятий |                | Кол-<br><b>BO</b><br>часов<br>CP | Виды СР | Контроль                                                              |           |
|---------------------------------------------------------------------------|------------------------------------------------------------------------------------------|-----------------------------------------------------------------------------------------------|----------------|----------------------------------|---------|-----------------------------------------------------------------------|-----------|
|                                                                           |                                                                                          | Л                                                                                             | $\Pi p$        | Лаб                              |         |                                                                       |           |
| Тема 5. Табличный процессор<br>MSExcel или<br>OpenOffice.orgCalc          | $OIIK-2$<br>(ИОПК-2.1,<br>$M$ O IIK-2.2)<br>$OIIK-7$<br>(ИОПК-7.1,<br>$M$ O IIK-7.2)     | 1                                                                                             | $\overline{2}$ |                                  | 7       | Анализ<br>используемог<br>о материала.<br>Разработка<br>плана доклада | доклад    |
| Тема 6. СУБД MS Access или<br>OpenOffice.org Base                         | $OIIK-2$<br>(ИОПК-2.1,<br>$M$ O IIK-2.2)<br>$OIIK-7$<br>(ИОПК-7.1,<br>$M$ O IIK-7.2)     | 1                                                                                             |                |                                  | 7       | <b>Анализ</b><br>проведенного<br>исследования                         | опрос     |
| Тема 7. Создание презентаций<br>в PowerPoint или<br>OpenOffice.orgImpress | $OIIK-2$<br>(ИОПК-2.1,<br>$M$ O IIK-2.2)<br>$OIIK-7$<br>(ИОПК-7.1,<br>$M$ O $\Pi$ K-7.2) | 1                                                                                             | $\overline{2}$ |                                  | 7       | Сбор,<br>обработка и<br>систематизац<br>ия<br>информации              | сообщение |
| ВСЕГО ЧАСОВ:                                                              |                                                                                          | $\overline{4}$                                                                                | 8              |                                  | 56      |                                                                       |           |

Тема 1. Устройства персонального компьютера - 10 ч.

 $IBMPC -$ Содержание: Общее знакомство  $\mathbf{c}$ совместимым персональным компьютером. Назначение и основные характеристики устройств, входящих в состав персонального компьютера. Порядок включения и выключения персонального компьютера. Правила безопасности при работе с персональным компьютером. Работа с устройствами персонального компьютера. Работа с клавиатурой и манипулятором -«мышкой». Общая организация ЭВМ. Программное обеспечение и его структура. Виды программного обеспечения (системное, инструментальное, прикладное). Понятие аппаратного (hard) обеспечения ЭВМ. Прикладное программное обеспечение.

Практические занятия - 1 ч. Вопросы:

1. Перечислить основные характеристики устройств, входящих в состав персонального компьютера.

12

- 2. Сформулировать правила безопасности при работе с компьютером.
- 3. Назовите виды программного обеспечения.
- 4. Дайте определение понятию «аппаратное обеспечение».

Темы докладов и научных сообщений:

- 1. Основные характеристики устройств.
- 2. Программное обеспечение и его виды.
- 3. Аппаратное обеспечение.

Тема 2. Операционная система WindowsXP/Vista/7 - 10 ч.

Содержание: Знакомство  $\mathbf{c}$ операционной системой **Windows**  $2000/XP/V$ ista. Основные объекты  $\overline{M}$ приемы управления **Windows** 2000/XP/Vista. Рабочий стол. Файлы, папки и ярлыки. Работа с файлами, папками и ярлыками. Панель задач. Панель индикации. Главное меню и его структура. Контекстное меню. Панель управления. Оформление Windows. Установка и удаление прикладных программ. Окна. Действия над окнами. Диалоговые окна Windows. Диспетчер задач. Способы запуска программ и открытия документов. Программа Проводник. Стандартные приложения Windows. Служебные и прикладные программы.

Практические занятия  $-1$  ч.

Вопросы:

1. Перечислить основные объекты и приемы управления Windows  $2000/XP/Vista.$ 

2. Лайте характеристику стандартным приложениям **Windows** 2000/XP/Vista.

3. Перечислить основные способы запуска программ и открытия документов.

4. Дайте определение понятию «окно».

Темы докладов и научных сообщений:

1. Приемы управления Windows 2000/XP/Vista.

2. Приложения Windows 2000/XP/Vista.

3. Способы запуска, открытия программ и документов.

Тема 3. Графический редактор Paint или Open Office.org Draw  $-10$  ч.

Содержание: Роль компьютерной графики в деятельности человека. Знакомство с компьютерной графикой. Виды компьютерной графики. Растровая. векторная  $\mathbf{M}$ фрактальная графика. Основные понятия компьютерной графики. Разрешение изображения и его размер. Цветовое разрешение и цветовые модели. Форматы графических файлов. Графические Paint редакторы. Графический редактор ИЛИ OpenOffice.orgDraw. Инструменты рисования. Работа с объектами.

Практические занятия – 1 ч. Вопросы:

1. Роль компьютерной графики в деятельности человека.

2. Цветовое разрешение и цветовые модели.

Темы докладов и научных сообщений:

- 1. Виды компьютерной графики
- 2. Фрактальная графика
- 3. Основные характеристики Paint

Тема 4. Текстовый процессор MSWord или OpenOffice.orgWriter – 10 ч.

Лекции – 1 ч. Содержание: Понятие о текстовом процессоре MSWord (OpenOffice.orgWriter), основы работы. Базовые возможности текстового процессора. Настройка экрана и инструментария. Справочная система и поиск файлов. Работа с документом. Определение режимов и масштаба просмотра документа. Перемещение по документу. Работа с текстом. Различные способы выделения фрагментов теста. Форматирование и редактирование текста. Формирование оглавления и указателя. Использование табуляторов. Ввод специальных символов. Создание таблиц и работа с ними. Вставка объектов, графические возможности, уравнения. Обмен данными. Создание составных документов. OLE-технология. Функции почтовой рассылки. Создание однотипных документов.

Практические занятия – 1 ч Вопросы:

1. Понятие о текстовом процессоре MSWord (OpenOffice.orgWriter), основы работы.

2. Создание однотипных документов.

Темы докладов и научных сообщений:

1. Форматирование и редактирование текста

2. Основные способы создания таблиц

3. Основные способы копирования текста

Тема 5. Табличный процессор MSExcel или OpenOffice.orgCalc – 10 ч.

Лекции – 1 ч. Содержание: Понятие о табличном процессоре MSExcel или OpenOffice.orgCalc. Основы работы. Базовые возможности. Интерфейс электронной таблицы. Настройка экрана и инструментария. Ввод и редактирование текста. Копирование и перемещение содержимого ячеек. Абсолютная, относительная и смешанная адресация ячеек. Автоматический ввод списков. Форматирование данных. Возможности автоформатирования. Ввод и редактирование формул. Вставка формул с помощью Мастера функций. Контроль взаимосвязи ячеек при расчетах. Создание структуры.

Связывание электронных таблиц. Построение, редактирование и форматирование диаграмм. Графические возможности и способы оформления диаграмм. Работа со списками. Создание и применение сводных таблиц.

Практические занятия – 2 ч Вопросы:

1. Понятие о табличном процессоре MSExcel или OpenOffice.orgCalc.

2. Создание и применение сводных таблиц.

Темы докладов и научных сообщений:

1. Абсолютная адресация ячеек и основные способы ввода и редактирования формул.

2. Автофильтр: что это такое и его назначение.

Тема 6. СУБД MS Access или OpenOffice.org Base – 8 ч.

Лекции – 1 ч. Содержание: Базы данных, банк данных, система управления базой данных. Классификация баз данных. Структурные элементы баз данных. Виды моделей данных (иерархическая, сетевая, реляционная). Справочная система MS Access (OpenOffice.orgBase). Создание БД. Основные возможности при создании таблиц. Создание запроса. Окно конструктора запроса. Создание форм в Access (OpenOffice.orgBase). Способы создания форм. Редактирование элементов формы. Разработка сложных форм. Создание отчетов. Настройка отчетов. Просмотр готового отчета.

Темы докладов и научных сообщений:

1. Базы данных: понятие и основное назначение.

2. Система MS Access (OpenOffice.org Base).

Тема 7. Создание презентаций в PowerPoint или OpenOffice.orgImpress – 10 ч.

Лекции – 1 ч. Содержание: Общие сведения о PowerPoint (OpenOffice.orgImpress). Режимы работы PowerPoint (OpenOffice.orgImpress). Использование рисунков в презентациях. Основные приемы рисования в PowerPoint (OpenOffice.orgImpress). Использование гиперссылок в PowerPoint (OpenOffice.orgImpress). Способы достижения единообразия в оформлении презентации.

Практические занятия – 2 ч Вопросы:

1. Назначениеприложения PowerPoint (OpenOffice.org Impress).

2. Перечислить основные приемы рисования в PowerPoint

(OpenOffice.orgImpress).

3. Назначениегиперссылокв PowerPoint (OpenOffice.org Impress).

4. Назвать способы достижения единообразия в оформлении презентации.

Темы докладов и научных сообщений:

1. Приложение PowerPoint (OpenOffice.orgImpress): понятие и функции.

2. Приемы рисования и назначение гиперссылок в PowerPoint (OpenOffice.orgImpress).

### **5. Оценочные материалы дисциплины (модуля)**

Оценочные материалы для проведения текущего контроля успеваемости и промежуточной аттестации по дисциплине (модулю) представлены в виде фонда оценочных средств по дисциплине (модулю).

### **6. Методические материалы для освоения дисциплины (модуля)**

Методические материалы для освоения дисциплины (модуля) представлены в виде учебно-методического комплекса дисциплины (модуля)*,* 

### **7. Перечень учебных изданий, необходимых для освоения дисциплины (модуля)**

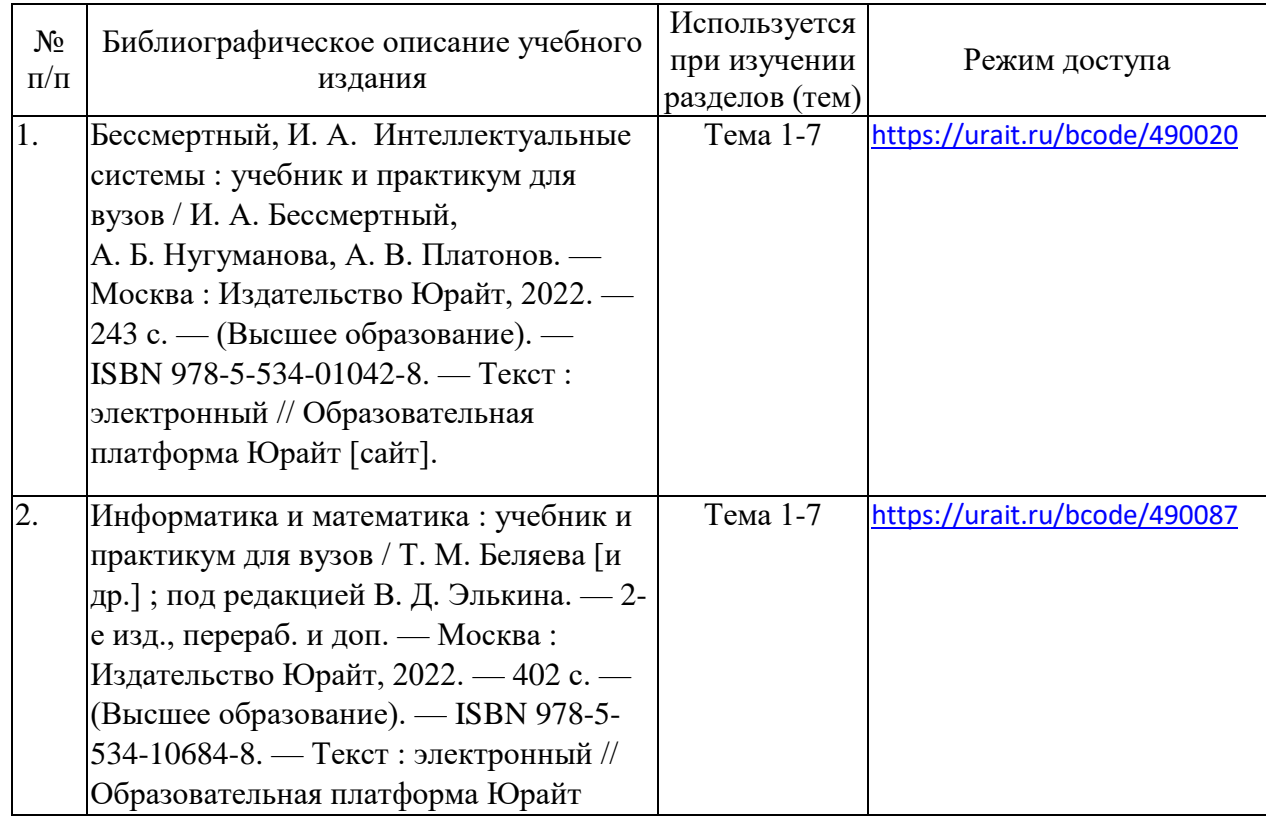

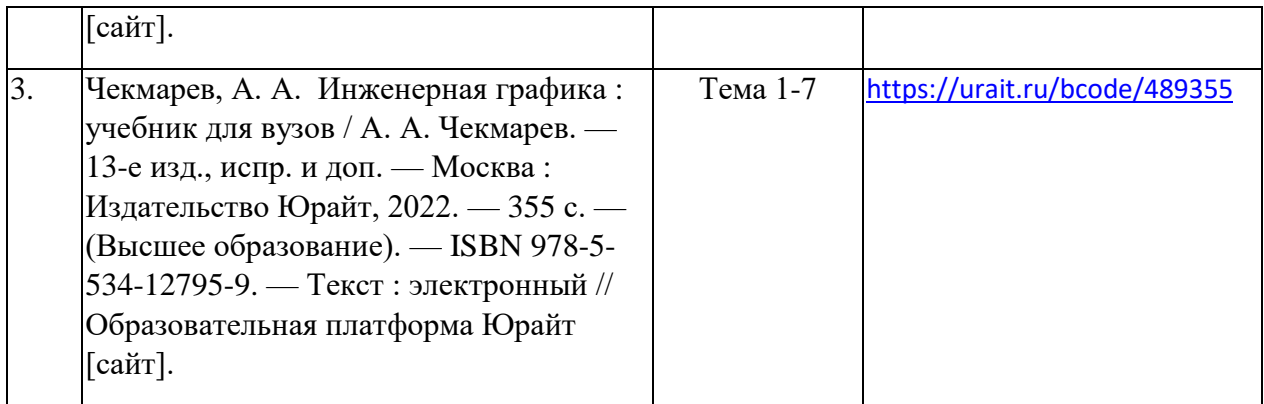

### **8. Перечень электронных образовательных ресурсов, современных профессиональных баз данных и информационных справочных систем, необходимых для освоения дисциплины (модуля)**

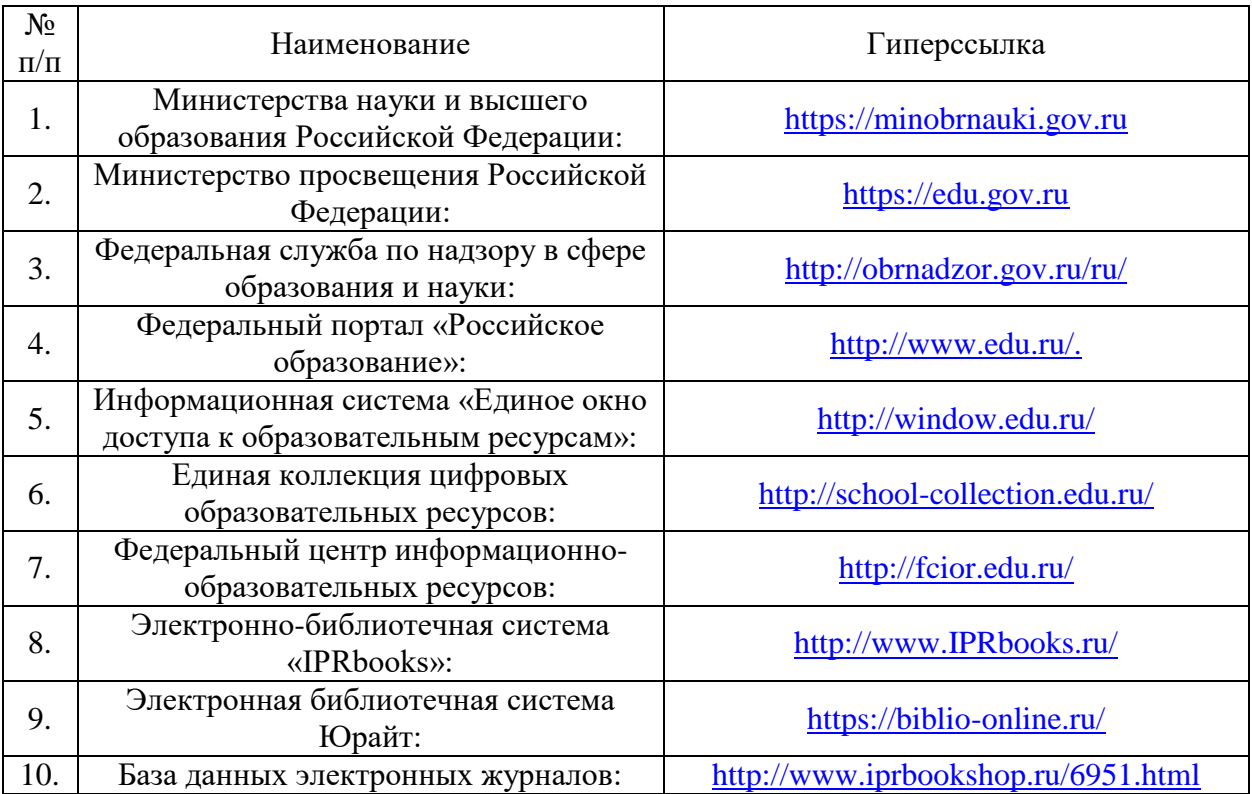

8.1. Электронные образовательные ресурсы:

8.2. Современные профессиональные базы данных и информационные справочные системы:

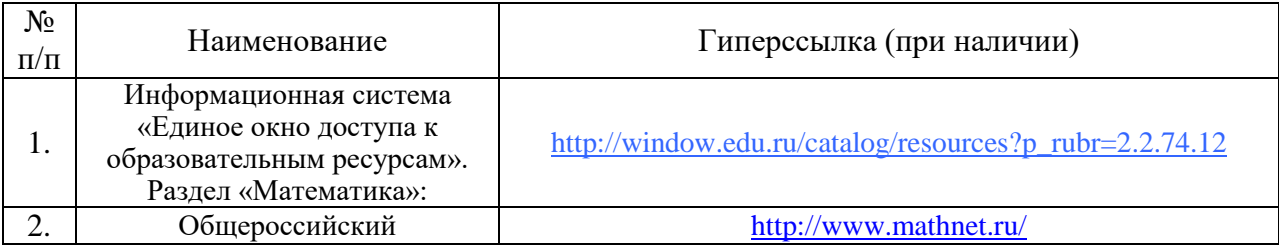

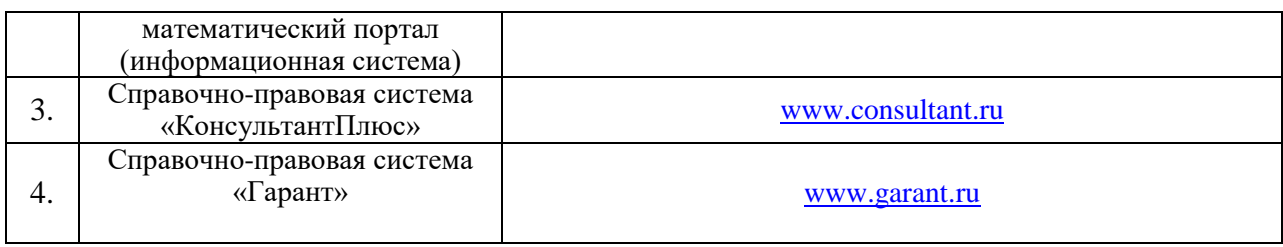

# **9. Материально-техническое обеспечение дисциплины (модуля)**

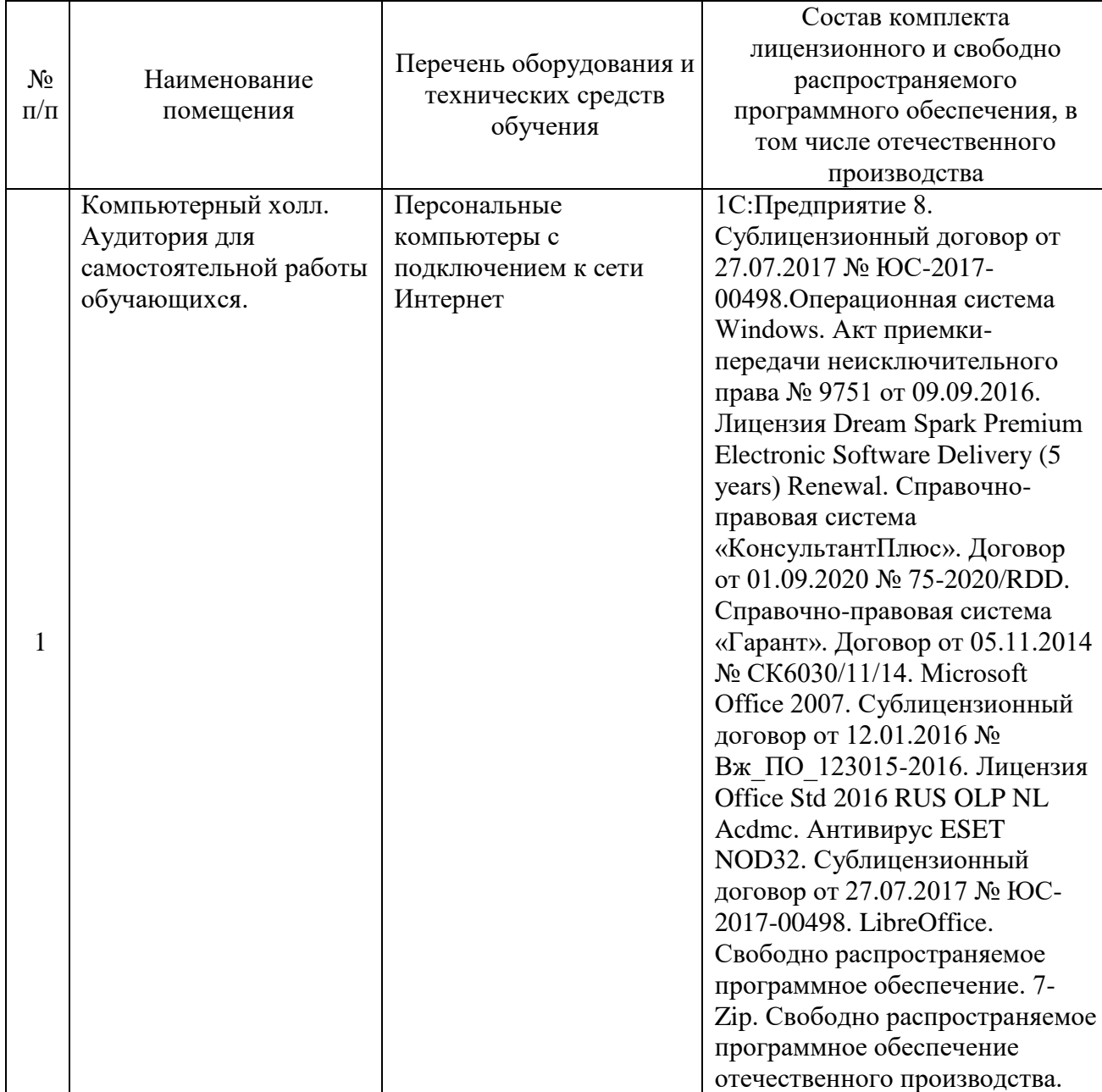

# **Лист регистрации изменений к рабочей программе дисциплины (модуля)**

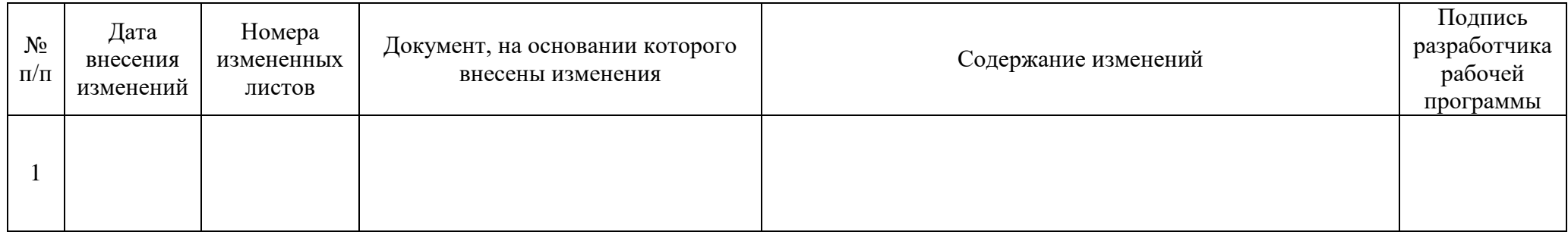